# Guide pour la rédaction et la présentation des thèses de doctorat à l'Université Paris Nanterre

Librement inspiré du *Guide pour la rédaction et la présentation des thèses à l'usage des doctorants* des ministères de l'Education nationale et de la Recherche (2007).

# **Valoriser les thèses**

Des textes qui régissent les études doctorales<sup>1</sup>, il ressort que la thèse est à la fois :

- une production de l'esprit
- l'aboutissement d'un travail de recherche
- un exercice académique validé par l'obtention d'un grade universitaire
- un document administratif nécessaire à l'obtention du diplôme de doctorat
- un document riche d'informations scientifiques originales.

Le rayonnement de la recherche scientifique française et des établissements de soutenance tout comme les intérêts de carrière du nouveau docteur appellent à l'évidence à une valorisation optimale des thèses.

A ce titre, celles-ci doivent être :

- facilement repérées, c'est-à-dire signalées dans différents catalogues ou bases de données : le catalogue de la bibliothèque de l'établissement de soutenance, le catalogue collectif de l'enseignement supérieur (Sudoc, [http://www.sudoc.abes.fr\)](http://www.sudoc.abes.fr/), le portail national des thèses [\(http://www.theses.fr](http://www.theses.fr/)) et des outils de signalement spécialisés

- facilement accessibles, tant dans la bibliothèque de l'établissement de soutenance que sur internet ou encore par l'intermédiaire de reproductions ou produits dérivés

- conservées dans de bonnes conditions (sur support électronique, sous forme de microfiches ou sous forme papier)

- protégées de la contrefaçon et des utilisations abusives, selon les volontés de l'auteur et des autres ayants-droit.

## *Valoriser dans le respect de la réglementation*

Dans la mesure où les thèses relèvent à la fois de la réglementation relative à l'accès aux documents administratifs<sup>2</sup>, du droit de la propriété intellectuelle<sup>3</sup>, leur diffusion est subordonnée à plusieurs autorisations :

- le chef de l'établissement de soutenance peut protéger à titre exceptionnel des informations confidentielles. Sous réserve de cette clause de confidentialité, la thèse est consultable au sein de

 $\overline{a}$ 

[<sup>1</sup>Arrêté du 25 mai 2016](https://www.legifrance.gouv.fr/affichTexte.do?cidTexte=JORFTEXT000032587086) fixant le cadre national de la formation et les modalités conduisant à la délivrance du diplôme national de doctorat.

<sup>2</sup> *Code du patrimoine*, livre II.

<sup>3</sup> *Code de la propriété intellectuelle.*

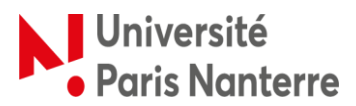

Bibliothèque Universitaire theses-scd@liste.parisnanterre.fr Dernière mise à jour : 20/06/2019

l'établissement de soutenance par tout lecteur, ainsi qu'à distance uniquement pour les membres de la communauté Paris Ouest (accès authentifié) ;

- l'autorisation de l'auteur de la thèse pour toute diffusion plus large, qu'il s'agisse de la diffusion sur internet ou de l'édition sur d'autres supports (édition papier, microformes, cédérom, DVD, etc.). À chaque support de diffusion doit correspondre une autorisation particulière. Ces autorisations sont révocables ;

- le cas échéant, l'autorisation des ayants droit si la thèse comporte des œuvres ou extraits significatifs d'œuvres relevant de la propriété d'autres auteurs ou si la thèse peut porter atteinte aux droits à l'image, à la vie privée... Dans certains cas, ces autorisations peuvent être simplifiées<sup>4</sup>.

#### **Structurer sa thèse pour faciliter sa diffusion : éléments obligatoires**

Afin d'assurer une certaine cohérence de présentation au plan national, et de faciliter le signalement et la consultation de la thèse, les thèses de doctorat de l'Université Paris Nanterre devront obligatoirement contenir les éléments qui suivent.

L'Université n'impose pas à ses étudiants de consignes particulières à suivre pour la présentation matérielle de leurs thèses. Même s'il peut être intéressant de les suivre, les modèles de documents et feuilles de style proposés sur les sites internet de l'Université ou du Service commun de la documentation (SCD) sont fournis aux doctorants à titre indicatif uniquement.

Afin de savoir comment tirer le meilleur parti de ces propositions de modèles, les doctorants sont invités à suivre les formations à ces outils, proposées par l'Université et le SCD<sup>5</sup>.

#### *Page de titre*

La page de titre d'une thèse de doctorat doit obligatoirement comporter :

- la mention « Université Paris Nanterre» (établissement de soutenance), accompagnée du nom de l'école doctorale dans laquelle est inscrit le doctorant. La présence du logo de l'université ou du laboratoire de recherche n'est pas obligatoire. En revanche, dans le cas d'une cotutelle internationale de thèse, le nom de l'établissement de cotutelle est indispensable.

- le type de doctorat (doctorat, doctorat d'Etat ou doctorat de 3<sup>e</sup> cycle<sup>6</sup>), suivi de la discipline dans laquelle est soutenue la thèse. Cette discipline doit avoir été expressément validée par l'Ecole doctorale de soutenance.

- les noms et prénoms de l'auteur

 $\overline{a}$ 

- le titre de la thèse (ou l'intitulé des principaux travaux dans le cas d'une thèse sur travaux)
- les noms et prénoms du ou des directeur(s) de recherche
- la date de soutenance (au minimum l'année)
- les noms et prénoms des membres du jury en précisant les rapporteurs

[Un modèle](http://scd.parisnanterre.fr/medias/fichier/2017-page-titre-upn_1505919402591-docx?ID_FICHE=325721&INLINE=FALSE) est proposé sur le site du SCD<sup>7</sup>.

<sup>4</sup> Accords sectoriels sur l'utilisation des œuvres protégées à des fins d'enseignement et de recherche (http://www.education.gouv.fr/bo/2007/5/MENJ0700078X.htm).

Retrouvez les formations proposées par le SCD sur le site [http://scd.parisnanterre.fr,](http://scd.parisnanterre.fr/) onglet Se former.

<sup>6</sup> Toutes les thèses dont la préparation a commencé après 1984 (loi Savary) sont des thèses de doctorat. Toutefois, quelques rares thèses de doctorat d'Etat ou de doctorat de 3<sup>e</sup> cycle antérieures à cette date restent encore à soutenir.

<sup>&</sup>lt;sup>7</sup> Retrouvez les modèles sur le site du SCD, onglet Services >> [services aux doctorants](http://scd.parisnanterre.fr/services/services-aux-doctorants-/deposer-sa-these-490969.kjsp?RH=1390905265466)

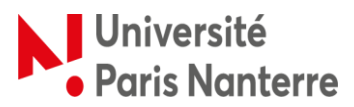

# *Pages liminaires<sup>8</sup>*

Les pages liminaires doivent contenir, au minimum :

- le titre de la thèse en français (si le titre indiqué sur la page de titre n'est pas dans cette langue)

- le résumé de la thèse en français

- des mots-clés en français

- le titre de la thèse en anglais

- le résumé de la thèse en anglais

- des mots-clés en anglais

- dans le cas d'une thèse rédigée dans une autre langue que le français, un résumé substantiel (20 pages minimum) de la thèse en français

- l'intitulé et l'adresse de l'équipe d'accueil ou de l'UMR où la thèse a été préparée.

## *Sommaire/table des matières*

La table des matières est la liste de l'ensemble des titres de chapitres (divisions et subdivisions numérotées) qui composent la thèse, accompagnés de leurs numéros de page.

Un sommaire est une liste abrégée de ces titres, qui en comprend seulement les principaux.

Le sommaire est placé de préférence en début de document, après la page de titre et les pages liminaires. La table des matières est placée de préférence à la fin du document.

La liste des documents placés en annexe à la thèse doit être donnée à la fin de la table des matières.

La table des matières peut être suivie de tables particulières : table des figures, des illustrations, etc.

Dans le cas d'une thèse sur travaux, la liste des documents qui la composent se substitue à la table des matières.

# *Corps de la thèse*

La thèse doit être divisée en ensembles hiérarchisés. Par exemple : parties subdivisées en chapitres, chapitres composés de sous-chapitres, eux-mêmes composés de paragraphes (il est possible de subdiviser encore ces sous-chapitres).

Les notes et références doivent être générées de manière automatique.

Les citations d'œuvres ou d'extraits d'œuvres d'un auteur tiers doivent faire l'objet d'une mise en forme spécifique destinée à mieux les repérer, et favoriser la gestion des droits de diffusion.

#### *Sources*

Les sources de la thèse comprennent :

- les sources primaires, composées de documents de première main (ex. : archives manuscrites ou imprimées, œuvres originales etc.) auxquelles il est fait référence dans la thèse ;

- les sources secondaires, composées des documents donnés comme information bibliographique supplémentaire.

L'ensemble des sources consultées pour la thèse doit être énuméré, dans une liste dite « Bibliographie » (éventuellement divisée entre les sources primaires et les sources secondaires). Les sources consultées mais non expressément citées dans le corps de la thèse doivent impérativement en faire partie également.

enties<br>8 Les pages liminaires suivent la page de titre et précèdent le sommaire. Outre les éléments obligatoires énoncés ci-dessus, elles peuvent comporter une dédicace, une épigraphe, des remerciements.

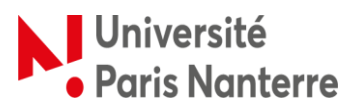

#### *Annexes*

Si des documents utilisés pour la thèse sont proposés en annexe (une édition de texte, un protocole d'enquête, un résumé d'expérience etc.), une liste doit en être dressée et figurer à la fin de la table des matières.

*Index*

La présence d'un index général ou d'index thématiques (index nominorum, index locorum etc.) est facultative. Néanmoins, ces index, s'ils existent, doivent être générés de façon automatique.

## **Comment présenter sa thèse pour en favoriser la lisibilité**

**Avertissement** Ces conseils de présentation sont proposés aux doctorants de l'Université Paris Nanterre à titre purement indicatif.

# *Règles de présentation générales*

Il est recommandé de :

- utiliser une mise en forme automatique par styles
- justifier le texte

- choisir un caractère de bonne lisibilité : les thèses de l'Université Paris Nanterre étant conservées et diffusées au format électronique, il est recommandé d'opter pour une police sans empattement (sans serif)<sup>9</sup>, comme Calibri, Arial ou Verdana. Evitez également les polices trop étroites (ex. : Arial Narrow).

- écrire suffisamment gros (12 points en moyenne)
- utiliser un interligne d'1,5
- ne pas laisser d'espace plus important entre des paragraphes de même style
- laisser des marges de minimum 2,5 cm de tous les côtés $^{10}$
- éviter d'utiliser le soulignement (plutôt réservé aux liens hypertexte)

# *Page de titre*

- Nom de l'établissement : il est nécessaire de suivre les prescriptions de l'Université Paris Nanterre quant à la forme désignant l'université et les laboratoires de recherche.

- Noms et prénoms de l'auteur : la règle administrative<sup>11</sup> veut que soit utilisé d'abord le nom patronymique, suivi éventuellement du nom d'usage (qu'il résulte du mariage ou de la filiation). Les deux noms sont indexés et interrogeables dans les catalogues et bases de signalement des thèses. Les mentions « épouse », « dit » ou « née » ne doivent pas être utilisés. Pour qu'il n'y ait pas de confusion possible entre les noms et prénoms de l'auteur, les noms seront saisis en petites capitales, et les prénoms en minuscules, tous saisis avec une majuscule initiale. Si les noms ou les prénoms comportent des accents ou caractères diacritiques, ils doivent être saisis.

<sup>-&</sup>lt;br>9 Si vous souhaitez imprimer votre thèse, utilisez plutôt des polices avec empattements comme Cambria, Times New Roman ou Baskerville.

 $10$  Si vous souhaitez imprimer votre thèse en recto-verso, pensez à utiliser des marges en miroir et à augmenter les marges intérieures (côté gauche pour les pages impaires, côté droit pour les pages paires).

<sup>11</sup> *Code civil*, Instruction générale du 29 mars 2002 relative à l'état civil.

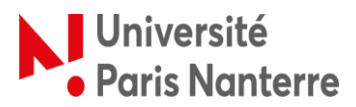

Bibliothèque Universitaire theses-scd@liste.parisnanterre.fr Dernière mise à jour : 20/06/2019

- Noms et prénoms du directeur de thèse : inscrire les noms en petites capitales et les prénoms en minuscules, tous saisis avec une majuscule initiale. Si les noms ou les prénoms comportent des accents ou caractères diacritiques, ils doivent être saisis. S'il y a deux directeurs, mentionner en premier le directeur principal. Pour les thèses qui sont soutenues dans le cadre d'une cotutelle internationale, utiliser une barre oblique "/" pour séparer les deux directeurs de thèse.

- Noms et prénoms des membres du jury : inscrire les noms en petites capitales et les prénoms en minuscules, tous saisis avec une majuscule initiale. Si les noms ou les prénoms comportent des accents ou caractères diacritiques, ils doivent être saisis.

Des modèles de présentation sont sur le site du SCD<sup>12</sup>

## *Pages liminaires*

- Les résumés doivent comporter au maximum 1700 caractères, espaces compris. Ils doivent être précis et permettre de comprendre comment le sujet est abordé. Ils seront repris dans le signalement des thèses dans les portails documentaires local<sup>13</sup>, nationaux<sup>14</sup> et internationaux<sup>15</sup>.

- Le résumé substantiel en français est distinct de ces résumés courts et n'en dispense pas. Il est obligatoire si la thèse est rédigée dans une autre langue que le français (et ce même si la thèse n'est pas soutenue en cotutelle) et doit comporter un minimum de 20 pages.

- Mots clés : ces termes en « langage naturel » doivent être choisis par l'étudiant en fonction de la terminologie en vigueur dans sa discipline. Ils visent à aider un tiers qui souhaiterait faire un état de l'art à retrouver la thèse par une interrogation simple des catalogues et bases de données. Ils seront repris dans le signalement des thèses dans les portails documentaires, et aideront les bibliothécaires en charge de ce signalement à choisir d'autres termes d'indexation plus précis et normalisés.

- Intitulé et adresse de l'unité de recherche : il est nécessaire de suivre les prescriptions de l'Université Paris Nanterre quant à la forme désignant l'université et les laboratoires de recherche.

## *Bibliographie*

Le candidat présentera les différentes sources auxquelles il a eu recours d'une manière claire, cohérente, ordonnée, conforme aux normes en vigueur et aux usages de sa discipline.

L'Université Paris Nanterre n'impose pas de respecter un style bibliographique particulier, et le style choisi par un étudiant devra avoir été approuvé par le directeur de thèse. Il est néanmoins possible de s'inspirer du style bibliographique recommandé par les Presses universitaires de Paris Nanterre, ainsi que du fichier CSL (à utiliser avec un logiciel de gestion bibliographique) proposé en ce sens par le SCD.

Il est recommandé d'utiliser un logiciel de gestion bibliographique pouvant gérer la présentation des références et de la bibliographie de manière automatique. Les doctorants sont invités à prendre conseil à ce sujet auprès de la bibliothèque.

## *Numérotation des pages*

La pagination doit être continue et englober annexes, illustrations, tableaux, graphiques etc.

 $\overline{a}$ 

<sup>&</sup>lt;sup>12</sup> Les modèles de page sont téléchargeables sur [le portail documentaire](http://scd.parisnanterre.fr/services/services-aux-doctorants-/deposer-sa-these-490969.kjsp?RH=1390905265466)

<sup>13</sup> Portail documentaire de l'université [http:/scd.parisnanterre.fr](http://scd.parisnanterre.fr/)

<sup>14</sup> [http://www.sudoc.abes.fr](http://www.sudoc.abes.fr/) et [http://www.theses.fr](http://www.theses.fr/) notamment.

<sup>15</sup> [http://www.dart-europe.eu](http://www.dart-europe.eu/) notamment.

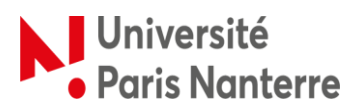

## **Le dépôt de la thèse**

#### *Avant la soutenance*

Au moins six semaines avant la soutenance, le candidat doit se rendre à la Direction de la Recherche et des Etudes Doctorales (DRED) pour régler sa situation administrative.

Il doit fournir à la DRED<sup>16</sup> :

- sa carte d'étudiant en cours de validité
- le formulaire d'enregistrement de thèse (en deux exemplaires)
- le questionnaire sur la situation et les perspectives professionnelles à l'issue du doctorat
- pour les thèses en cotutelle, une copie de sa convention.

Après avoir réglé sa situation administrative à la DRED, le doctorant dispose d'un délai d'une semaine pour déposer au service des thèses de la Bibliothèque universitaire une version complète de sa thèse sous forme électronique :

- version complète de la thèse au format PDF, en un seul fichier (éventuellement un fichier pour le corps du texte et un pour les annexes)

- si besoin, une version de diffusion de la thèse au format PDF, expurgée des éléments qui ne pourraient être diffusés sur internet (éléments sous droits, données personnelles etc.)

- fichiers multimédia si certaines annexes sont au format audio ou vidéo

- fichier texte reprenant les métadonnées décrivant la thèse (titres en français et anglais, résumés en français et anglais, mots-clés en français et anglais)

- résumé substantiel (20 pages minimum) de la thèse en français, au format PDF, si la thèse est rédigée dans une autre langue que le français

- contrat de diffusion de la thèse<sup>17</sup> sur internet (recommandé) ou intranet, complété, paraphé, daté et signé, en deux exemplaires (**au format papier exclusivement**).

## *Après la soutenance*

Le nouveau docteur dispose d'un délai de trois mois pour apporter d'éventuelles corrections à sa thèse. Ces corrections de détails ou de fond devront être avalisées par une attestation de second  $d$ épôt<sup>18</sup> signée du directeur de thèse.

Si le jury a expressément réclamé des corrections de fond au cours de la soutenance, le doctorant est dans l'obligation de fournir sa thèse corrigée à la BU. Dans le cas contraire, la thèse sera détruite et la délivrance du diplôme bloquée.

#### **Diffusion et archivage des thèses**

#### *Signalement*

Toute thèse est signalée :

 $\overline{a}$ 

- dans le catalogue de la bibliothèque de l'établissement de soutenance<sup>19</sup>

<sup>&</sup>lt;sup>16</sup> Les formulaires sont disponibles sur le **site internet de la DRED**.

<sup>17</sup> Les contrats de diffusion sont disponibles sur [le portail documentaire de la BU.](http://scd.parisnanterre.fr/services/services-aux-doctorants-/deposer-sa-these-490969.kjsp?RH=1390905265466) Une autorisation de diffusion sur internet ne confère à l'Université aucune exclusivité, et est révocable à tout instant par l'auteur.

<sup>&</sup>lt;sup>18</sup> Les [formulaires d'attestation de second dépôt](http://scd.parisnanterre.fr/services/services-aux-doctorants/deposer-sa-these/modifier-le-texte-de-votre-these-652360.kjsp?RH=1368541913626#apr%C3%A8s) sont disponibles sur le portail documentaire de la BU <sup>19</sup> http://scd.parisnanterre.fr/

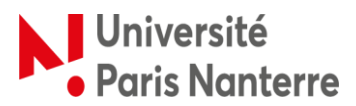

- dans le catalogue collectif des établissements d'enseignement supérieur (Système universitaire de documentation, Sudoc $^{20}$ )

- dans le portail national des thèses $^{21}$ 

- dans le portail européen des thèses<sup>22</sup>.

Elle gagne en outre à être recensée dans des bases bibliographiques spécialisées faisant référence dans la communauté scientifique correspondante, et déposée dans les archives ouvertes telles que Thèses En Ligne (TEL) et HAL<sup>23</sup>

## *Consultation*

Sauf clause de confidentialité, toute thèse est au minimum consultable dans sa version de soutenance (version intégrale) sur l'ensemble du campus de Paris Nanterre, ainsi qu'à distance pour les membres de l'établissement uniquement (accès sur authentification).

Toute thèse non confidentielle peut également être diffusée sur internet, dans son intégralité ou en version expurgée, avec l'accord de l'auteur et après signature d'un contrat de diffusion exprès. L'université se charge de la conservation et de la diffusion pérenne du texte, et un lien sera créé entre la notice bibliographique de la thèse et le texte en ligne.

# *Thèses confidentielles*

Le caractère confidentiel d'une thèse doit être déterminé par le président de l'université.

Le doctorant peut solliciter de la part de son jury une confidentialité partielle (portant uniquement sur certaines données personnelles ou données économiques sensibles par exemple) avant la soutenance, au moyen d'un formulaire dédié<sup>24</sup>.

La confidentialité totale ou partielle de la thèse peut également être expressément demandée par le jury au cours de la soutenance.

Une thèse confidentielle est signalée sur les catalogues et portails habituels, mais son texte intégral reste inaccessible jusqu'à la fin de la période de confidentialité<sup>25</sup>.

## *Prêt entre bibliothèques et reproduction sur d'autres supports*

Une thèse électronique ne peut être intégralement reproduite sans l'accord exprès de l'auteur. Si le doctorant opte pour une diffusion uniquement sur intranet, la thèse ne pourra donc pas être prêtée dans d'autres bibliothèques, car un envoi par mail équivaudrait à une copie de l'œuvre.

Si le doctorant opte pour une diffusion sur internet, il est en droit d'autoriser ou non la réutilisation de son œuvre, et d'en préciser éventuellement les conditions<sup>26</sup>. Par défaut, il reste seul titulaire de ces droits et peut donc engager des poursuites contre toute personne qui diffuserait sa thèse.

 $\overline{\phantom{a}}$ 

<sup>&</sup>lt;sup>20</sup> http://www.sudoc.abes.fr

<sup>&</sup>lt;sup>21</sup> http://www.theses.fr

<sup>22</sup> http://www.dart-europe.eu

<sup>&</sup>lt;sup>23</sup> ttps://tel.archives-ouvertes.fr & https://hal-univ-paris10.archives-ouvertes.fr/

<sup>24</sup> Le formulaire de demande de confidentialité es[t disponible sur le portail documentaire](http://scd.parisnanterre.fr/services/boite-a-outils-pour-la-recherche/documents-et-formulaires-a-telecharger/)

<sup>25</sup> Seules des thèses portant sur la défense nationale ou le secret nucléaire peuvent être déclarées confidentielles *sine die*.

<sup>&</sup>lt;sup>26</sup> Notamment au moyen d'une licence Creative Commons (http:// creativecommons.fr/licences).

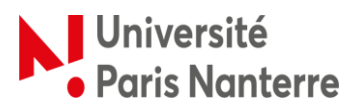

# *Archivage*

Les thèses électroniques sont conservées par le SCD dans leur version intégrale (version de soutenance), ainsi qu'éventuellement dans une version expurgée pour la diffusion sur internet.

Les thèses ne sont en aucun cas diffusées avant soutenance, non plus qu'avant la fin d'une éventuelle période de confidentialité.

La diffusion internet et intranet des thèses est assurée après la soutenance par l'Université Paris Nanterre sur des serveurs propres.

La version intégrale de la thèse (version de soutenance) est également transmise par l'Université au Centre informatique national de l'enseignement supérieur (Cines)<sup>27</sup> et à l'Agence bibliographique de l'enseignement supérieur, qui en assurent un archivage électronique de sécurité (sans diffusion).

 $\overline{\phantom{a}}$ <sup>27</sup> https://www.cines.fr/